## **Tastenbelegung**

- [Telefontasten belegen](https://wiki.ucware.com/benutzerhandbuch/tastenbelegung/alle_funktionen)
	- o [Kurzwahltasten](https://wiki.ucware.com/benutzerhandbuch/tastenbelegung/nebenstellen)
	- o [Gruppenpickup](https://wiki.ucware.com/benutzerhandbuch/tastenbelegung/gruppenpickup)
- [Tastenbelegung ausdrucken](https://wiki.ucware.com/benutzerhandbuch/tastenbelegung/ausdrucken)

From: <https://wiki.ucware.com/> - **UCware-Dokumentation**

Permanent link: **<https://wiki.ucware.com/benutzerhandbuch/tastenbelegung/sitemap?rev=1638364109>**

Last update: **18.03.2023 14:47**

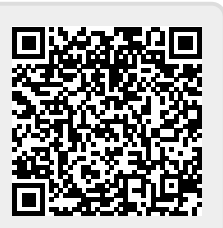